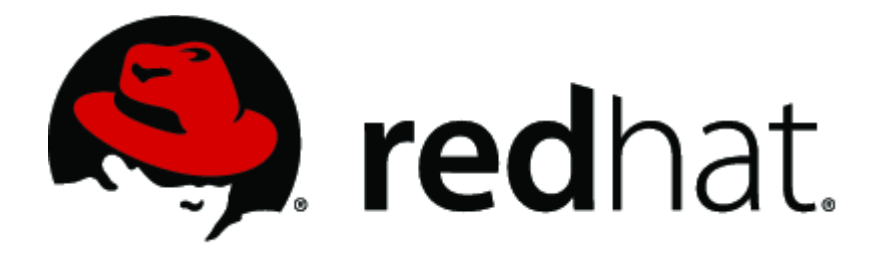

# **Red Hat Enterprise Linux 6.6 NSS Module v3.14.3-22**

# **FIPS 140-2 Security Policy**

**version 0.7**

**Last Update: 2016-02-12**

### **Table of Contents**

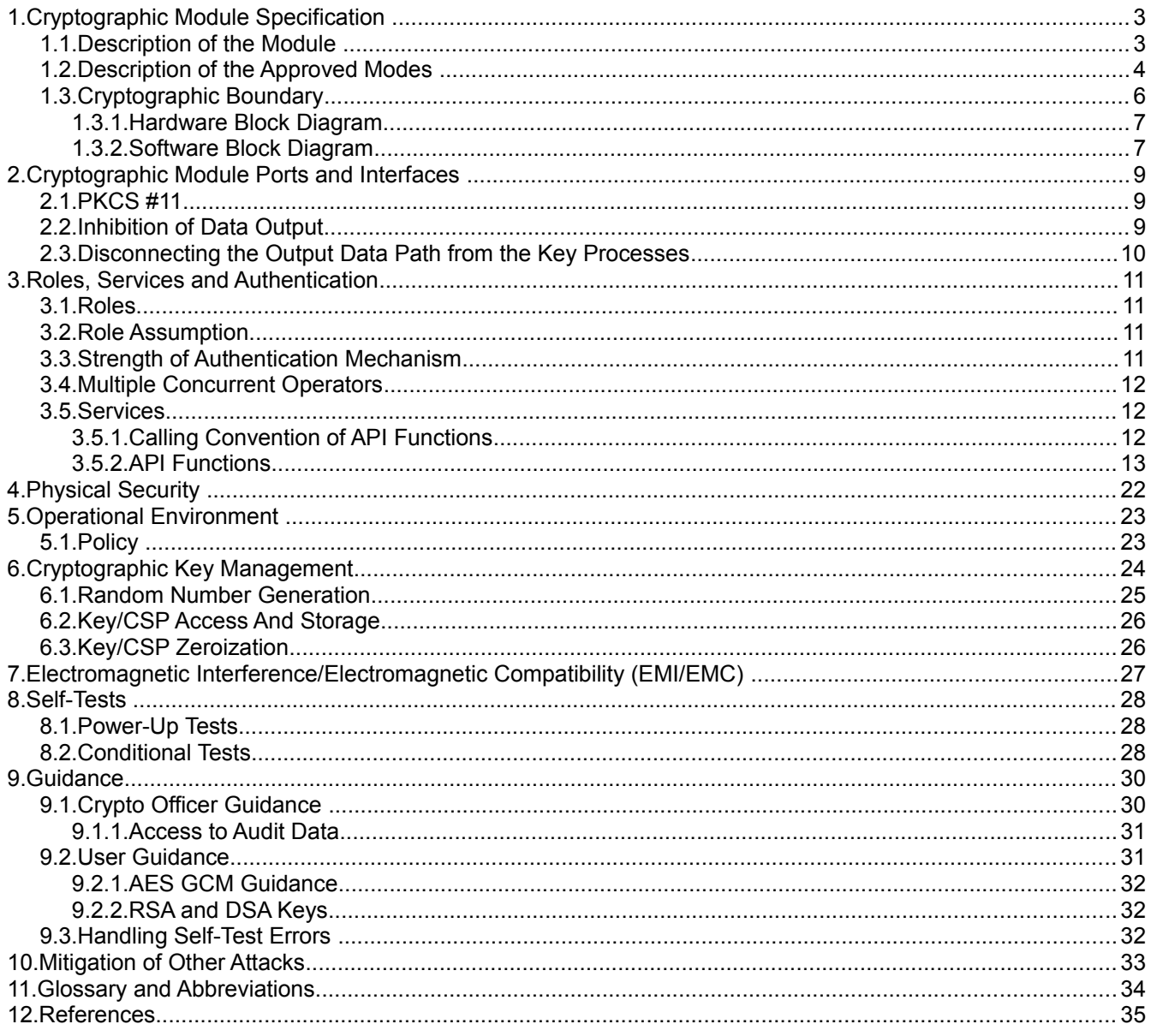

### <span id="page-2-0"></span>**1. Cryptographic Module Specification**

This document is the non-proprietary security policy for the Red Hat Enterprise Linux 6.6 NSS Module, and was prepared as part of the requirements for conformance to Federal Information Processing Standard (FIPS) 140-2, Level 2.

### <span id="page-2-1"></span>**1.1. Description of the Module**

The Red Hat Enterprise Linux 6.6 NSS Module (hereafter referred to as the "Module") version 3.14.3-22 is a software library supporting FIPS 140-2 approved cryptographic algorithms. For the purposes of the FIPS 140-2 validation, its embodiment type is defined as multi-chip standalone. The NSS cryptographic module is an open-source, general-purpose cryptographic library, with an API based on the industry standard PKCS #11 version 2.20. It combines a vertical stack of Linux components intended to limit the external interface each separate component may provide.

The Module is FIPS 140-2 validated at overall Security Level 2 with levels for individual sections shown in the table below:

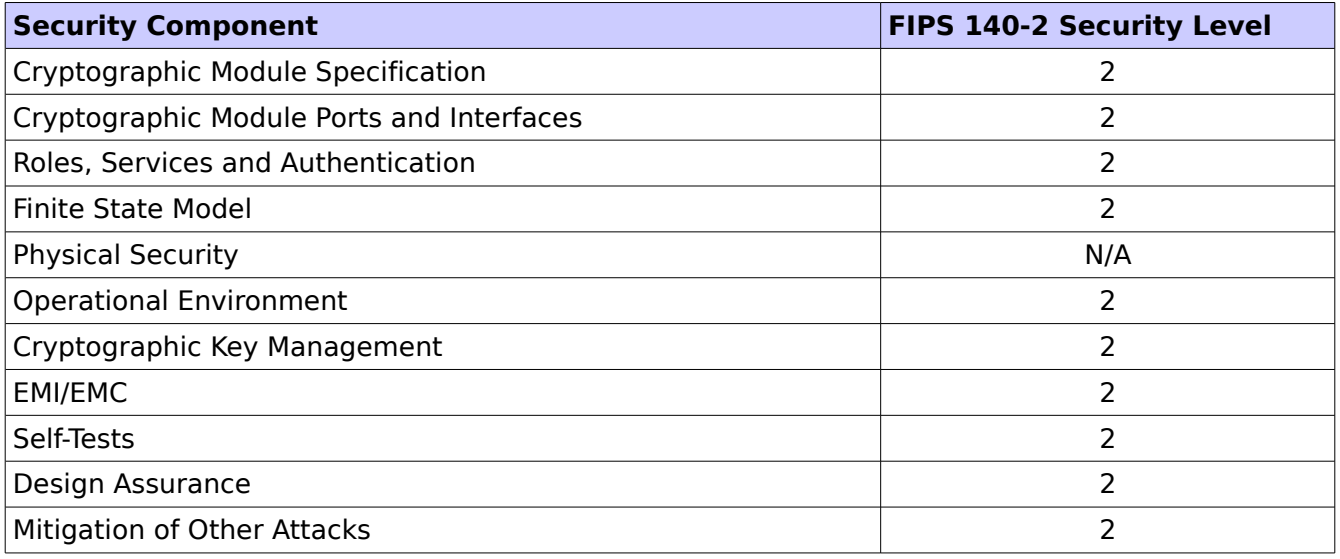

Table 1: Security Level of the Module

The Module has been tested on the following platforms:

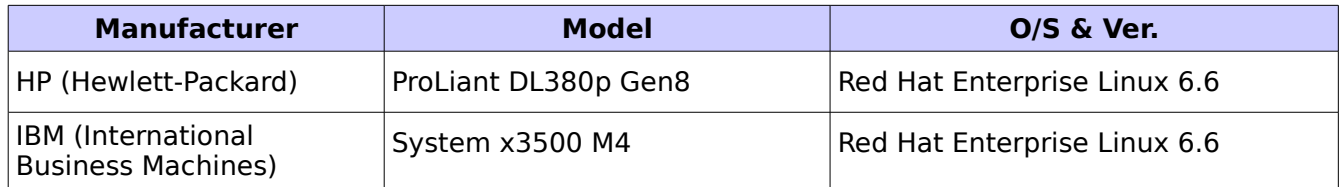

Table 2: Tested Platforms

On each of the tested platforms listed above, the Module has been tested for the following configurations:

- 32-bit x86\_64 with and without AES-NI enabled
- 64-bit x86\_64 with and without AES-NI enabled

© 2016 Red Hat/atsec information security. This document can be reproduced and distributed only whole and intact, including this copyright notice. 3 of 36

### <span id="page-3-0"></span>**1.2. Description of the Approved Modes**

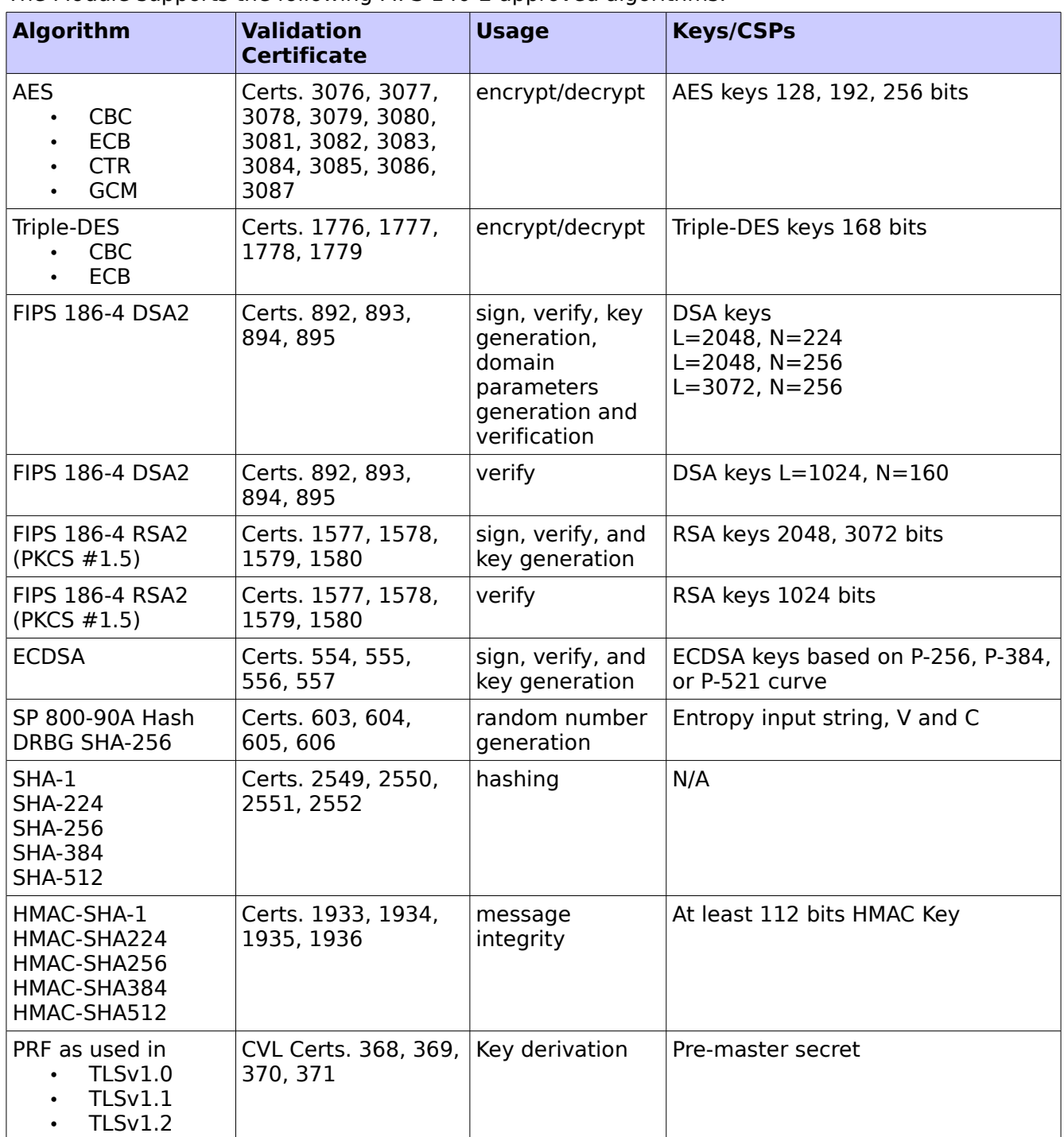

The Module supports the following FIPS 140-2 approved algorithms:

Table 3: Approved Algorithms

© 2016 Red Hat/atsec information security. This document can be reproduced and distributed only whole and intact, including this copyright notice. 4 of 36 The Module supports AES-NI in 64-bit mode as the default option. In addition, C implementation of AES is available as a fall back option when the AES-NI capable CPU does not present in the Operational Environment.

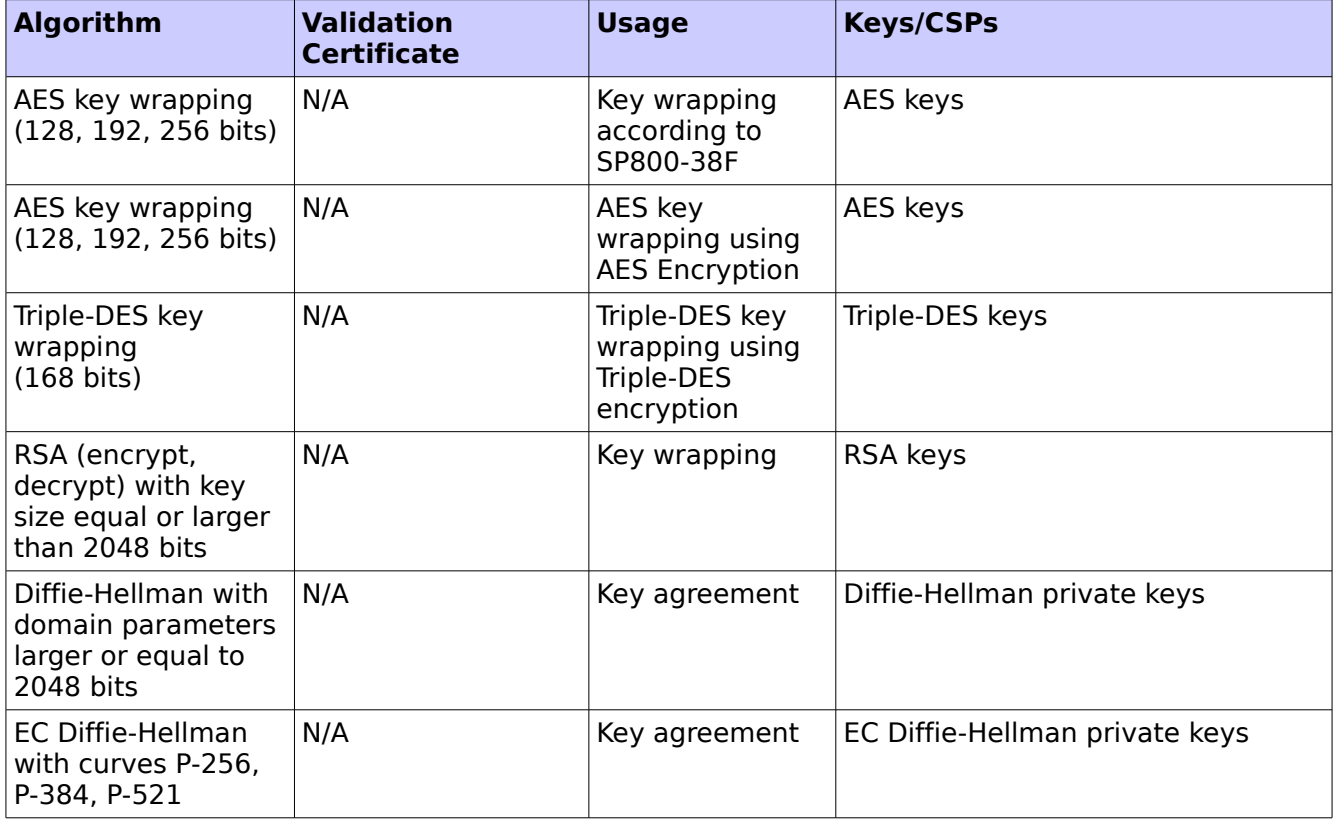

The Module supports the following FIPS 140-2 non-approved but allowed algorithms:

Table 4: Non-approved but allowed Algorithms

According to Table 2: Comparable strengths in NISP SP 800-57 Part1 (dated on March 8, 2007), the key sizes of RSA, Diffie-Hellman and EC Diffie-Hellman provides the following security strength for the corresponding key establishment method shown below:

- 1. AES (key wrapping; key establishment methodology provides between 128 and 256 bits of encryption strength)
- 2. Triple-DES (key wrapping; key establishment methodology provides 112 bits of encryption strength)
- 3. RSA (key wrapping; key establishment methodology provides between 112 and 256 bits of encryption strength; non-compliant less than 112 bits of encryption strength)
- 4. Diffie-Hellman (key agreement; key establishment methodology provides between 112 and 256 bits of encryption strength; non-compliant less than 112 bits of encryption strength)
- 5. EC Diffie-Hellman (key agreement; key establishment methodology provides between 128 and 256 bits of encryption strength)

However, the size alone does not determine the security strength of the RSA, Diffie-Hellman and EC Diffie-Hellman keys. Since the seed source for key generation is outside the logical boundary of the module, the following caveat is applicable:

The module generates cryptographic keys whose strengths are modified by available entropy.

© 2016 Red Hat/atsec information security. This document can be reproduced and distributed only whole and intact, including this copyright notice.  $\sim$  5 of 36

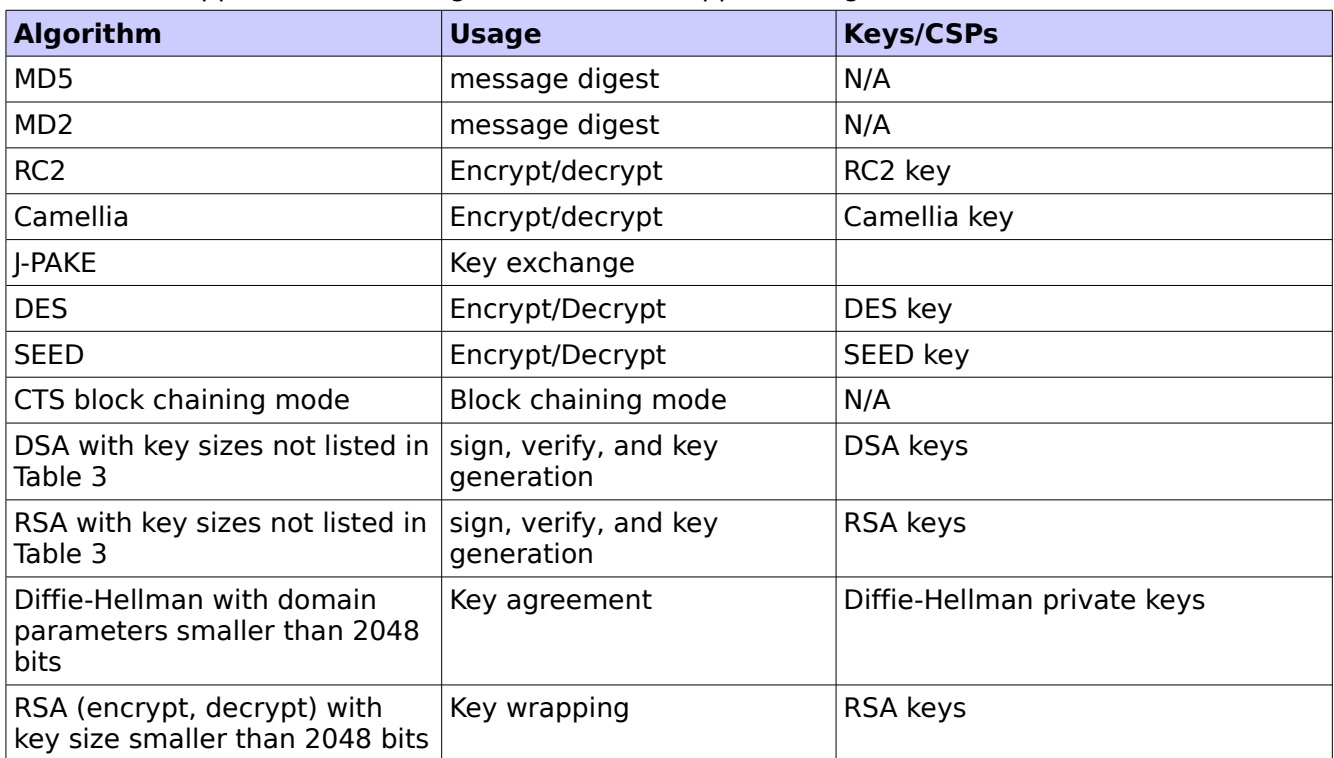

The Module supports the following non-FIPS 140-2 approved algorithms:

Table 5. Non-Approved Algorithms

### <span id="page-5-0"></span>**1.3. Cryptographic Boundary**

The Module's physical boundary is the surface of the case of the platform (depicted in the hardware block diagram).

The Module's logical cryptographic boundary consists of the shared library files and their integrity check signature files, which are delivered through Red Hat Package Manager (RPM) as listed below:

- NSS softoken RPM file with version 3.14.3-22.el6, which contains the following files:
	- /usr/lib64/libnssdbm3.chk (64 bits)
	- /usr/lib64/libnssdbm3.so (64 bits)
	- /usr/lib64/libsoftokn3.chk (64 bits)
	- /usr/lib64/libsoftokn3.so (64 bits)
	- /usr/lib/libnssdbm3.chk (32 bits)
	- /usr/lib/libnssdbm3.so (32 bits)
	- /usr/lib/libsoftokn3.chk (32 bits)
	- /usr/lib/libsoftokn3.so (32 bits)
- NSS freebl RPM file with version 3.14.3-22.el6, which contains the following files:
	- /lib64/libfreeblpriv3.chk (64 bits)

© 2016 Red Hat/atsec information security. This document can be reproduced and distributed only whole and intact, including this copyright notice. 6 of 36

- /lib64/libfreeblpriv3.so (64 bits)
- /lib/libfreeblpriv3.chk (32 bits)
- /lib/libfreeblpriv3.so (32 bits)

The module shall be installed and instantiated by the dracut-fips package with the RPM file version 004-356.el6 6.1. The dracut-fips RPM package is only used for the installation and instantiation of the Module. This code is not active when the Module is operational and does not provide any services to users interacting with the Module. Therefore the dracut-fips package is outside the Module's logical boundary.

#### **1.3.1. Hardware Block Diagram**

<span id="page-6-1"></span>![](_page_6_Figure_7.jpeg)

Figure 1. Hardware Block Diagram

#### <span id="page-6-0"></span>**1.3.2. Software Block Diagram**

The NSS cryptographic module implements the PKCS #11 (Cryptoki) API. The API itself defines the logical cryptographic boundary, thus all implementation is inside the boundary. The diagram below shows the relationship of the layers.

![](_page_7_Figure_2.jpeg)

Figure 2. Software Block Diagram

© 2016 Red Hat/atsec information security. This document can be reproduced and distributed only whole and intact, including this copyright notice. 8 of 36

# <span id="page-8-2"></span>**2. Cryptographic Module Ports and Interfaces**

The physical ports of the Module are the same as the computer system on which it executes. The logical interface is a C-language Application Program Interface (API) following the PKCS #11 API.

The Data Input interface consists of the input parameters of the API functions. The Data Output interface consists of the output parameters of the API functions. The Control Input interface consists of the actual API functions. The Status Output interface includes the return values of the API functions. The ports and interfaces are shown in the following table.

![](_page_8_Picture_182.jpeg)

#### Table 6: Ports and Interfaces

The NSS cryptographic module uses different function arguments for input and output to distinguish between data input, control input, data output, and status output, to disconnect the logical paths followed by data/control entering the module and data/status exiting the module. The NSS cryptographic module doesn't use the same buffer for input and output. After the NSS cryptographic module is done with an input buffer that holds security-related information, it always zeroizes the buffer so that if the memory is later reused as an output buffer, no sensitive information may be inadvertently leaked.

#### <span id="page-8-1"></span>**2.1. PKCS #11**

The logical interfaces of the NSS cryptographic module consist of the PKCS #11 (Cryptoki) API. The API itself defines the cryptographic boundary, i.e., all access to the cryptographic module is through this API. The module has three PKCS #11 tokens: two tokens that implement the non-FIPS Approved mode of operation, and one token that implements the FIPS Approved mode of operation. The FIPS PKCS #11 token is designed specifically for FIPS 140-2, and allows applications using the NSS cryptographic module to operate in a strictly FIPS mode.

The functions in the PKCS #11 API are listed in the table in the section about Specification of Services.

### <span id="page-8-0"></span>**2.2. Inhibition of Data Output**

All data output via the data output interface is inhibited when the NSS cryptographic module is in the Error state or performing self-tests.

In Error State: The Boolean state variable sftk fatalError tracks whether the NSS cryptographic module is in the Error state. Most PKCS #11 functions, including all the functions that output data via the data output interface, check the sftk fatalError state

© 2016 Red Hat/atsec information security. This document can be reproduced and distributed only whole and intact, including this copyright notice.  $\blacksquare$  variable and, if it is true, return the CKR\_DEVICE\_ERROR error code immediately. Only the functions that shut down and restart the module, reinitialize the module, or output status information can be invoked in the Error state. These functions are FC\_GetFunctionList, FC Initialize, FC Finalize, FC GetInfo, FC GetSlotList, FC GetSlotInfo, FC\_GetTokenInfo, FC\_InitToken, FC\_CloseSession, FC\_CloseAllSessions, and FC\_WaitForSlotEvent.

• During Self-Tests: The NSS cryptographic module performs power-up self-tests in the FC Initialize function. Since no other PKCS #11 function (except FC GetFunctionList) may be called before FC Initialize returns successfully, all data output via the data output interface is inhibited while FC\_Initialize is performing the self-tests.

#### <span id="page-9-0"></span>**2.3. Disconnecting the Output Data Path from the Key Processes**

During key generation and key zeroization, the NSS cryptographic module may perform audit logging, but the audit records do not contain sensitive information. The NSS cryptographic module does not return the function output arguments until key generation or key zeroization is finished. Therefore, the logical paths used by output data exiting the module are logically disconnected from the processes/threads performing key generation and key zeroization.

### <span id="page-10-3"></span>**3. Roles, Services and Authentication**

This section defines the roles, services, and authentication mechanisms and methods with respect to the applicable FIPS 140-2 requirements.

### <span id="page-10-2"></span>**3.1. Roles**

There are two users of the Module:

- The NSS User role has access to all cryptographically secure services of the module (those that use the secret and private keys of the module) and is also responsible for the retrieval, updating, and deletion of keys from the private key database.
- The Crypto Officer role is supported for the installation of the module. Also, the crypto officer role can access other general-purpose services (such as message digest and random number generation services) and status services of the module. The Crypto-Officer does not have access to any service that utilizes the secret or private keys of the module. The Crypto-Officer must control the access to the module both before and after installation. Control consists of management of physical access to the computer, executing the NSS cryptographic module code as well as management of the security facilities provided by the operating system.

### <span id="page-10-1"></span>**3.2. Role Assumption**

The NSS cryptographic module implements a NSS User role and a Crypto-Officer role. The Crypto-Officer role is implicitly assumed by an operator while installing the module by following the instructions in the "Security Rules" section of this document and while performing the Crypto-Officer services on the module.

The module also implements a password-based authentication for the NSS User role. To perform sensitive NSS User role services using the cryptographic module, an operator must log into the module and perform an authentication procedure using the password information unique to the NSS User role operator. When passwords are passed via the API functions as input arguments, there is no visible display of the passwords, and the only feedback mechanism is the function return value. The function return value does not provide information that could be used to guess or determine the user's password. The password is initialized by the Crypto-Officer role as part of module initialization and can be changed by the NSS User role operator.

If a User-role service is called before the operator is authenticated, it returns the CKR\_USER\_NOT\_LOGGED\_IN error code. The operator must call the FC\_Login function to provide the required authentication.

Once a password has been established for the NSS cryptographic module, the module allows the user to use the private services if and only if the user successfully authenticates to the module. Password establishment and authentication are required for the operation of the module.

### <span id="page-10-0"></span>**3.3. Strength of Authentication Mechanism**

In the FIPS Approved mode, the NSS cryptographic module imposes the following requirements on the password. These requirements are enforced by the module on password initialization or change.

The password must be at least seven characters long.

© 2016 Red Hat/atsec information security. This document can be reproduced and distributed only whole and intact, including this copyright notice. 11 of 36

• The password must consist of characters from three or more character classes. We define five character classes: digits (0-9), ASCII lowercase letters, ASCII uppercase letters, ASCII non-alphanumeric characters (such as space and punctuation marks), and extended ASCII characters (accents such as 'é', 'è', special letters such as 'ß', 'å', or special characters such as '¿'). If an ASCII uppercase letter is the first character of the password, the uppercase letter is not counted toward its character class. Similarly, if a digit is the last character of the password, the digit is not counted toward its character class.

To estimate the probability that a random guess of the password will succeed, we assume that:

- the characters of the password are independent with each other, and
- the probability of guessing an individual character of the password is less than 1/10: the smallest class is the digit class (0-9) which size is 10. The probability for guessing every character is smaller than the probability of guessing the character if it was a digit, which is 1/10

Therefore, since the password is at least 7 characters long, the probability that a random guess of the password will succeed is less than  $(1/10)^{2} = 1/10,000,000$ , which is smaller than the required threshold 1/1,000,000.

After each failed authentication attempt in the FIPS Approved mode, the NSS cryptographic module inserts a one-second delay before returning to the caller, allowing at most 60 authentication attempts during a one-minute period. Therefore, the probability of a successful random guess of the password during a one-minute period is less than 60  $*$  1/10,000,000 = 0.6  $*$ (1/100,000).

### <span id="page-11-2"></span>**3.4. Multiple Concurrent Operators**

The NSS cryptographic module doesn't allow concurrent operators.

• On a multi-user operating system, this is enforced by making the NSS certificate and private key databases readable and writable by the owner of the files only.

Note: FIPS 140-2 Implementation Guidance Section 6.1 clarifies the use of a cryptographic module on a server.

When a cryptographic module is implemented in a server environment, the server application is the user of the cryptographic module. The server application makes the calls to the cryptographic module. Therefore, the server application is the single user of the cryptographic module, even when the server application is serving multiple clients.

### <span id="page-11-1"></span>**3.5. Services**

#### <span id="page-11-0"></span>**3.5.1. Calling Convention of API Functions**

The NSS cryptographic module has two parallel sets of API functions, FC\_xxx and NSC\_xxx, that implement the FIPS Approved and non-FIPS Approved modes of operation, respectively. For example, FC Initialize initializes the module's library for the FIPS Approved mode of operation, whereas its counterpart NSC Initialize initializes the library for the non-FIPS Approved mode of operation. If an application initialized and uses both the FIPS Approved and non-FIPS Approved interfaces, each interface will contain it's own CSP which are not shared by the other interface. For an application to be in FIPS mode it must have only the FIPS Approved interfaces open. All the API functions for the FIPS Approved mode of operation are listed in the Specification of Services section.

© 2016 Red Hat/atsec information security. This document can be reproduced and distributed only whole and intact, including this copyright notice. 12 of 36

Among the module's API functions, only FC GetFunctionList and NSC GetFunctionList are exported and therefore callable by their names. (The C GetFunctionList function is also exported and is just a synonym of NSC GetFunctionList.) All the other API functions must be called via the function pointers returned by FC GetFunctionList or NSC GetFunctionList.

FC\_GetFunctionList and NSC\_GetFunctionList each return a CK\_FUNCTION\_LIST structure containing function pointers named C xxx such as C Initialize and C Finalize. The C xxx function pointers in the CK\_FUNCTION\_LIST structure returned by FC\_GetFunctionList point to the FC\_xxx functions, whereas the C\_xxx function pointers in the CK\_FUNCTION\_LIST structure returned by NSC GetFunctionList point to the NSC xxx functions.

The following convention is used to describe API function calls. Again, FC\_Initialize and NSC\_Initialize are used as examples:

- When mentioned "call FC\_Initialize," the technical equivalent of "call the FC Initialize function via the C Initialize function pointer in the CK FUNCTION LIST structure returned by FC\_GetFunctionList" is implied.
- When mentioned "call NSC\_Initialize," the technical equivalent of "call the NSC\_Initialize function via the C\_Initialize function pointer in the CK\_FUNCTION\_LIST structure returned by NSC\_GetFunctionList" is implied.

#### <span id="page-12-0"></span>**3.5.2. API Functions**

Cryptographic module services consists of Crypto-Officer services, which require no operator authentication, and User services, which require operator authentication. Crypto-Officer services do not require access to the secret and private keys and other critical security parameters (CSPs) associated with the user. Note: CSPs are security-related information (e.g. secret and private keys, and authentication data such as passwords) whose disclosure or modification can compromise the security of a cryptographic module. Message digesting services are available to Crypto-Officer only when CSPs are not accessed. Services which access CSPs (e.g., FC\_GenerateKey,

FC\_GenerateKeyPair) require authentication. The table below lists each service as an API function and correlates role, service type, and type of access to the cryptographic keys and CSPs. Access types R, W, and Z stand for Read, Write, and Zeroize, respectively.

Note: The message digesting functions (except FC\_DigestKey) are allowed to the Crypto-Officer role and do not require NSS User role authentication to the module. These services do not use any keys of the module. FC\_DigestKey computes the message digest (hash) of the value of a secret key, so it is available only to the NSS User role.

The list of algorithms supported by the Module is given in Table 3. For the column 'Role', 'U' corresponds to 'NSS User role' and 'CO' corresponds to 'Crypto Officer role'.

![](_page_12_Picture_245.jpeg)

© 2016 Red Hat/atsec information security. This document can be reproduced and distributed only whole and intact, including this copyright notice. 13 of 36

![](_page_13_Picture_302.jpeg)

© 2016 Red Hat/atsec information security. This document can be reproduced and distributed only whole and intact, including this copyright notice. The interval of the state of the state of  $\sim$  14 of 36

![](_page_14_Picture_323.jpeg)

© 2016 Red Hat/atsec information security. This document can be reproduced and distributed only whole and intact, including this copyright notice. The interval of the control of the control of 36 of 36

![](_page_15_Picture_357.jpeg)

© 2016 Red Hat/atsec information security. This document can be reproduced and distributed only whole and intact, including this copyright notice. The interval of the control of 36 of 36 of 36

![](_page_16_Picture_348.jpeg)

© 2016 Red Hat/atsec information security. This document can be reproduced and distributed only whole and intact, including this copyright notice. The interval of the control of the control of 36 and 17 of 36

![](_page_17_Picture_314.jpeg)

© 2016 Red Hat/atsec information security. This document can be reproduced and distributed only whole and intact, including this copyright notice. The interval of the state of the state of the state of 36 of 36

![](_page_18_Picture_284.jpeg)

Table 7: Service Details

NOTE:

- 1. 'Original key' and 'New key' are the secret keys or public private key pairs.
- 2. 'Wrapping key' corresponds to the secret key or private key used to wrap another key

© 2016 Red Hat/atsec information security. This document can be reproduced and distributed only whole and intact, including this copyright notice. 19 of 36

- 3. 'Key to be wrapped' is the key that is wrapped by the 'wrapping key'
- 4. 'Unwrapping key' corresponds to the secret key or public key used to unwrap another key
- 5. 'Unwrapped key' is the plaintext key that has not been wrapped by a 'wrapping key'
- 6. 'Derived key' is the key obtained by a key derivation function which takes the 'master secret key' as input

The following list of services are available in non-FIPS mode. Note that they are the same as the FIPS mode services listed in the table above, but with the NSC xxx tag in front of the API function, instead of FC\_xxx. The behaviors of these functions are identical to their FIPS mode counterparts. If applicable, the non-approved algorithms used by the service is listed in the parenthesis.

- NSC GetFunctionList (none)
- NSC InitToken (none)
- NSC\_InitPIN (none)
- NSC\_Initialize (none)
- NSC Finalize (none)
- NSC\_GetInfo (none)
- NSC GetSlotList (none)
- NSC\_GetSlotInfo (none)
- NSC\_GetTokenInfo (none)
- NSC WaitForSlotEvent (none)
- NSC\_GetMechanismList (none)
- NSC GetMechanismInfo (none)
- NSC\_SetPIN (none)
- NSC\_OpenSession (none)
- NSC CloseSession (none)
- NSC CloseAllSessions (none)
- NSC\_GetSessionInfo (none)
- NSC GetOperationState (none)
- NSC SetOperationState (none)
- NSC Login (none)
- NSC Logout (none)
- NSC CreateObject (none)
- NSC CopyObject (none)
- NSC\_DestroyObject (none)
- NSC GetObjectSize (none)
- NSC GetAttributeValue (none)
- NSC SetAttributeValue (none)

© 2016 Red Hat/atsec information security. This document can be reproduced and distributed only whole and intact, including this copyright notice. 20 of 36

- NSC FindObjectsInit (none)
- NSC\_FindObjects (none)
- NSC FindObjectsFinal (none)
- NSC EncryptInit (RC2, Camellia, DES, SEED, CTS block chaining mode)
- NSC Encrypt (RC2, Camellia, DES, SEED, CTS block chaining mode)
- NSC EncryptUpdate (RC2, Camellia, DES, SEED, CTS block chaining mode)
- NSC EncryptFinal (RC2, Camellia, DES, SEED, CTS block chaining mode)
- NSC DecryptInit (RC2, Camellia, DES, SEED, CTS block chaining mode)
- NSC Decrypt (RC2, Camellia, DES, SEED, CTS block chaining mode)
- NSC DecryptUpdate (RC2, Camellia, DES, SEED, CTS block chaining mode)
- NSC DecryptFinal (RC2, Camellia, DES, SEED, CTS block chaining mode)
- NSC\_DigestInit (MD5, MD2)
- NSC\_Digest (MD5, MD2)
- NSC DigestUpdate (MD5, MD2)
- NSC DigestKey (MD5, MD2)
- NSC DigestFinal (MD5, MD2)
- NSC SignInit (RSA and DSA with key sizes not listed in Table 3)
- NSC Sign (RSA and DSA with key sizes not listed in Table 3)
- NSC SignUpdate (RSA and DSA with key sizes not listed in Table 3)
- NSC\_SignFinal (RSA and DSA with key sizes not listed in Table 3)
- NSC SignRecoverInit (RSA and DSA with key sizes not listed in Table 3)
- NSC SignRecover (RSA and DSA with key sizes not listed in Table 3)
- NSC VerifyInit (RSA and DSA with key sizes not listed in Table 3)
- NSC Verify (RSA and DSA with key sizes not listed in Table 3)
- NSC VerifyUpdate (RSA and DSA with key sizes not listed in Table 3)
- NSC VerifyFinal (RSA and DSA with key sizes not listed in Table 3)
- NSC\_VerifyRecoverInit (RSA and DSA with key sizes not listed in Table 3)
- NSC VerifyRecover (RSA and DSA with key sizes not listed in Table 3)
- NSC DigestEncryptUpdate (RSA and DSA with key sizes not listed in Table 3)
- NSC DecryptDigestUpdate (RSA and DSA with key sizes not listed in Table 3)
- NSC SignEncryptUpdate (RSA and DSA with key sizes not listed in Table 3)
- NSC DecryptVerifyUpdate (RSA and DSA with key sizes not listed in Table 3)
- NSC\_GenerateKey (none)
- NSC GenerateKeyPair (none)
- NSC WrapKey (CAMELLIA, SEED, DES, RC4, RC2, RSA Key wrapping with key size smaller than 2048 bits)

© 2016 Red Hat/atsec information security. This document can be reproduced and distributed only whole and intact, including this copyright notice. 21 of 36

- NSC UnwrapKey (CAMELLIA, SEED, DES, RC4, RC2, RSA Key wrapping with key size  $sma\bar{l}$ ler than  $2048$  bits)
- NSC\_DeriveKey (none)
- NSC\_SeedRandom (none)
- NSC\_GenerateRandom (none)
- NSC\_GetFunctionStatus (none)
- NSC\_CancelFunction (none)

# <span id="page-22-0"></span>**4. Physical Security**

The Module comprises of software only and thus does not claim any physical security.

© 2016 Red Hat/atsec information security. This document can be reproduced and distributed only whole and intact, including this copyright notice. 23 of 36

### <span id="page-23-1"></span>**5. Operational Environment**

This Module operates in a modifiable Operational Environment per the FIPS 140-2 definition.

The underlying operating system of Red Hat Enterprise Linux 6 is evaluated according to Common Criteria at EAL4 – certification IDs of [BSI-DSZ-CC-0924](https://www.bsi.bund.de/SharedDocs/Zertifikate_CC/CC/Betriebssysteme/0924.html) as well as [BSI-DSZ-CC-0754](https://www.bsi.bund.de/SharedDocs/Zertifikate_CC/CC/Betriebssysteme/0754.html) claiming compliance to the OSPP.

### <span id="page-23-0"></span>**5.1. Policy**

The operating system is restricted to a single operator mode of operation (i.e., concurrent operators are explicitly excluded).

The application that makes calls to the Module is the single user of the Module, even when the application is serving multiple clients.

In FIPS approved mode, the ptrace(2) system call, the debugger (gdb(1)), and strace(1) shall not be used. In addition, other tracing mechanisms offered by the Linux environment, such as ftrace or systemtap, shall not be used.

# <span id="page-24-0"></span>**6. Cryptographic Key Management**

The application that uses the Module is responsible for appropriate destruction and zeroization of the key material. The library provides functions for key allocation and destruction, which overwrites the memory that is occupied by the key information with "zeros" before it is deallocated.

![](_page_24_Picture_469.jpeg)

The following table provides a summary of the Keys/CSPs in the module:

© 2016 Red Hat/atsec information security. This document can be reproduced and distributed only whole and intact, including this copyright notice. 25 of 36

![](_page_25_Picture_317.jpeg)

Table 8: Keys/CSPs

#### <span id="page-25-1"></span>**6.1. Random Number Generation**

The cryptographic module performs pseudorandom number generation using NIST SP 800-90 Hash Deterministic Random Bit Generator using SHA-256. The cryptographic module initializes its pseudorandom number generator by obtaining 880 bits of random data from the operating system via /dev/urandom. The seed length is determined by the underlying SHA algorithms based on the requirement listed in section 10.1 of SP 800-90A. The entropy source /dev/urandom provides at least 110 bytes of random data available to the cryptographic module to obtain.

Reseeding is performed by pulling more data from /dev/urandom. The module provides at least 112 bits of entropy.

A product using the cryptographic module should periodically reseed the module's pseudorandom number generator with unpredictable noise by calling FC SeedRandom. After 2<sup>48</sup> calls to the random number generator the cryptographic module obtains another 110 bytes of random data from the operating system via /dev/urandom.

<span id="page-25-0"></span>The module generates keys whose strengths are modified by available entropy.

### **6.2. Key/CSP Access And Storage**

This section identifies the cryptographic keys and CSPs that the user has access to while performing a service, and the type of access the user has to the CSPs.

The NSS cryptographic module employs the cryptographic keys and CSPs in the FIPS Approved mode of operation listed in the aforementioned table. Note that the private key database (provided with the files key3.db/key4.db) mentioned above is outside the cryptographic boundary.

Note: The NSS cryptographic module does not implement the TLS protocol. The NSS cryptographic

© 2016 Red Hat/atsec information security. This document can be reproduced and distributed only whole and intact, including this copyright notice. 26 of 36

module implements the cryptographic operations, including TLS-specific key generation and derivation operations, that can be used to implement the TLS protocol.

Public and private keys are provided to the Module by the calling process, and are destroyed when released by the appropriate API function calls.

### <span id="page-26-0"></span>**6.3. Key/CSP Zeroization**

The cryptographic module performs explicit zeroization steps to clear the memory region previously occupied by a plaintext secret key, private key, or password. A plaintext secret or private key gets zeroized when it is passed to a FC DestroyObject call. All plaintext secret and private keys must be zeroized when the NSS cryptographic module: is shut down (with a FC Finalize call); or when reinitialized (with a FC InitToken call); or when the state changes between the FIPS Approved mode and non-FIPS Approved mode (with a NSC\_Finalize / FC\_Initialize or FC\_Finalize / NSC\_Initialize sequence). All zeroization is to be performed by storing the value 0 into every byte of the memory region previously occupied by a plaintext secret key, private key, or password.

### <span id="page-27-0"></span>**7. Electromagnetic Interference/Electromagnetic Compatibility (EMI/EMC)**

Product Name and Model: HP ProLiant DL380p Gen8 Regulatory Model Number: HSTNS-5163 Product Options: All EMC: Class A

Product Name and Model: IBM System x3500 M4 Regulatory Model Number: 7383-AC1 Product Options: All EMC: Class A

### <span id="page-28-2"></span>**8. Self-Tests**

FIPS 140-2 requires that the Module perform self-tests to ensure the integrity of the Module and the correctness of the cryptographic functionality at start up. In addition, some functions require continuous verification of function, such as the Random Number Generator. All of these tests are listed and described in this section.

The Module performs both power-up self-tests (at module initialization) and continuous condition tests (during operation). No operator intervention is required during the running of the self-tests. Input, output, and cryptographic functions cannot be performed while the Module is in a self-test or error state because the Module is globally in self-test mode, and will not return to the calling application until the power-up self-tests are completed successfully. If any self-tests fail, the Module enters the error state and subsequent calls to the Module will also fail - thus no further cryptographic operations are possible. The Module returns the error code CKR\_DEVICE\_ERROR to the calling application to indicate the error state.

The power-up self tests can be performed on demand by re-initializing the Module.

See section [9.3](#page-32-0) for descriptions of possible self-test errors and recovery procedures.

#### <span id="page-28-1"></span>**8.1. Power-Up Tests**

The following table provides the lists of Known-Answer Test (KAT) and Integrity Test as the powerup self-tests:

![](_page_28_Picture_158.jpeg)

Table 9: Module Self-Tests

#### <span id="page-28-0"></span>**8.2. Conditional Tests**

The following table provides the lists of Pairwise Consistency Test (PCT) and Continuous Random Number Generation Test (CRNGT) as the conditional self-tests:

© 2016 Red Hat/atsec information security. This document can be reproduced and distributed only whole and intact, including this copyright notice. 29 of 36

| <b>Algorithm</b>      | Test                                                                                                    |
|-----------------------|----------------------------------------------------------------------------------------------------|
| <b>DSA</b>            | PCT: signature generation and verification are tested<br>separately                                                     |
| <b>ECDSA</b>          | PCT: signature generation and verification are tested<br>separately                                                     |
| <b>RSA</b>            | PCT: signature generation and verification are tested<br>separately, encryption and decryption are tested<br>separately |
| <b>DRBG SP800-90A</b> | <b>CRNGT</b>                                                                                                    |

Table 10: Module Conditional Tests

© 2016 Red Hat/atsec information security. This document can be reproduced and distributed only whole and intact, including this copyright notice. 30 of 36

### <span id="page-30-1"></span>**9. Guidance**

### <span id="page-30-0"></span>**9.1. Crypto Officer Guidance**

The version of the RPMs containing the FIPS validated Module is stated in section [1.1.](#page-2-1) The RPM packages forming the Module can be installed by standard tools recommended for the installation of RPM packages on a Red Hat Enterprise Linux system (for example, yum, rpm, and the RHN remote management tool). All RPM packages are signed with the Red Hat build key, which is an RSA 2048 bit key using SHA-256 signatures. The signature is automatically verified upon installation of the RPM package. If the signature cannot be validated, the RPM tool rejects the installation of the package. In such a case, the crypto officer is requested to obtain a new copy of the module RPMs from Red Hat.

In addition, to support the Module, the NSPR library must be installed that is offered by the underlying operating system.

Only the cipher types listed in section [1.2](#page-3-0) are allowed to be used.

To bring the Module into FIPS approved mode, perform the following:

1. Install the dracut-fips package:

# yum install dracut-fips

2. Recreate the INITRAMFS image:

# dracut -f

After regenerating the initramfs, the Crypto Officer has to append the following string to the kernel command line by changing the setting in the boot loader:

fips=1

If /boot or /boot/efi resides on a separate partition, the kernel parameter boot=<partition of /boot or /boot/efi> must be supplied. The partition can be identified with the command

"df /boot"

or

"df /boot/efi"

respectively. For example:  $\ddot{\sigma}$  df  $/\ddot{b}$ 

![](_page_30_Picture_181.jpeg)

The partition of /boot is located on /dev/sda1 in this example. Therefore, the following string needs to be appended to the kernel command line:

"boot=/dev/sda1"

Reboot to apply these settings.

If an application that uses the Module for its cryptography is put into a chroot environment, the Crypto Officer must ensure one of the above methods is available to the Module from within the chroot environment to ensure entry into FIPS approved mode. Failure to do so will not allow the application to properly enter FIPS approved mode.

The version of the RPM containing the validated Module is the version listed in chapter [1.](#page-2-0) The integrity of the RPM is automatically verified during the installation of the Module and the Crypto Officer shall not install the RPM file if the RPM tool indicates an integrity error.

© 2016 Red Hat/atsec information security. This document can be reproduced and distributed only whole and intact, including this copyright notice. 31 of 36

#### <span id="page-31-1"></span>**9.1.1. Access to Audit Data**

The Module may use the Unix syslog function and the audit mechanism provided by the operating system to audit events. Auditing is turned off by default. Auditing capability must be turned on as part of the initialization procedures by setting the environment variable NSS\_ENABLE\_AUDIT to 1. The Crypto-Officer must also configure the operating system's audit mechanism.

The Module uses the syslog function to audit events, so the audit data are stored in the system log. Only the root user can modify the system log. On some platforms, only the root user can read the system log; on other platforms, all users can read the system log. The system log is usually under the /var/log directory. The exact location of the system log is specified in the /etc/syslog.conf file. The Module uses the default user facility and the info, warning, and err severity levels for its log messages.

The NSS cryptographic module can also be configured to use the audit mechanism provided by the operating system to audit events. The audit data would then be stored in the system audit log. Only the root user can read or modify the system audit log. To turn on this capability it is necessary to create a symbolic link from the library file /usr/lib/libaudit.so.0 to /usr/lib/libaudit.so.1.0.0 (on 32-bit platforms) and /usr/lib64/libaudit.so.0 to /usr/lib64/libaudit.so.1.0.0 (on 64-bit platforms).

### <span id="page-31-0"></span>**9.2. User Guidance**

The Module must be operated in FIPS approved mode to ensure that FIPS 140-2 validated cryptographic algorithms and security functions are used.

The following module initialization steps must be followed by the Crypto-Officer before starting to use the NSS module:

- Set the environment variable NSS\_ENABLE\_AUDIT to 1 before using the NSS module with an application.
- Use the application to get the function pointer list using the NSS API "FC\_GetFunctionList".
- Use the API FC Initialize to initialize the module. Using the FC GetFunctionList above ensured that we selected FIPS mode, and the subsequent FC\_Initialize call then initializes the module in FIPS-mode. Ensure that this returns CKR\_OK. A return code other than CKR\_OK will mean the FIPS-mode was not enabled, and in that case, the module must be reset and initialized again.
- For the first login, provide a NULL password and login using the function pointer C\_Login, which will in-turn call FC Login API of the module. This is required to set the initial NSS User password.
- Now, set the initial NSS User role password using the function pointer C InitPIN. This will call the module's API FC\_InitPIN API. Then, logout using the function pointer C\_Logout, which will call the module's API FC Logout.
- The NSS User role can now be assumed on the module by logging in using the User password. And the Crypto-Officer role can be implicitly assumed by performing the Crypto-Officer services as listed in Section "Specification of Services" of this document.

NSS cryptographic module can be configured to use different private key database formats: key3.db or key4.db. "key3.db" format is based on the Berkeley DataBase engine and should not be used by more than one process concurrently. "key4.db" format is based on SQL DataBase engine and can be used concurrently by multiple processes. Both databases are considered outside the

© 2016 Red Hat/atsec information security. This document can be reproduced and distributed only whole and intact, including this copyright notice. 32 of 36

cryptographic boundary and all data stored in these databases is considered stored in plaintext. The interface code of the NSS cryptographic module that accesses data stored in the database is considered part of the cryptographic boundary.

Secret and private keys, plaintext passwords, and other security-relevant data items are maintained under the control of the cryptographic module. Secret and private keys must be passed to the calling application only in encrypted (wrapped) form with FC\_WrapKey and entered from calling application only in encrypted (wrapped) form with FC UnwrapKey. The cryptographic algorithms allowed for this purpose in FIPS-mode are AES, Triple-DES, RSA using the corresponding Approved modes and key sizes. Note: If the secret and private keys passed to higher-level callers are encrypted using a symmetric key algorithm, the encryption key may be derived from a password. In such a case, they should be considered to be in plaintext form in the FIPS Approved mode.

Automated key transport methods must use FC\_WrapKey and FC\_UnwrapKey to input or output secret and private keys to or from the module.

All cryptographic keys used in the FIPS Approved mode of operation must be generated in the FIPS Approved mode or imported while running in the FIPS Approved mode.

#### <span id="page-32-2"></span>**9.2.1. AES GCM Guidance**

The AES GCM IV generation is compliant with IETF RFC 5288. The GCM block chaining mode shall only be used together with the TLS protocol. This protocol ensures that the encryption operation is invoked with updated IVs for each processed data packet.

The API for GCM encryption restricts the size of the processed data packet to  $2^{32}$  bytes. Combining that with the requirement to use the GCM cipher with TLS only automatically implies that never more than 2<sup>28</sup> AES blocks are encrypted with the same key and IV combination.

#### <span id="page-32-1"></span>**9.2.2. RSA and DSA Keys**

The Module allows the use of 1024 bit RSA and DSA keys for legacy purposes, including signature generation.

As per SP800-131A, RSA and DSA must be used with either 2048 bit keys or 3072 bit keys. To comply with the requirements of FIPS 140-2, a user must therefore only use keys with 2048 bits or 3072 bits.

#### <span id="page-32-0"></span>**9.3. Handling Self-Test Errors**

In the FIPS Approved mode of operation the cryptographic module does not allow critical errors to compromise security. Whenever a critical error (e.g., a self-test failure) is encountered, the cryptographic module enters an error state and the library needs to be reinitialized to resume normal operation. Reinitialization is accomplished by calling FC\_Finalize followed by FC\_Initialize.

# <span id="page-33-0"></span>**10. Mitigation of Other Attacks**

![](_page_33_Picture_154.jpeg)

![](_page_33_Picture_155.jpeg)

# <span id="page-34-0"></span>**11. Glossary and Abbreviations**

![](_page_34_Picture_177.jpeg)

# <span id="page-35-0"></span>**12. References**

[1] OpenSSL man pages where crypto(3) provides the introduction and link to all OpenSSL APIs regarding the cryptographic operation and ssl(3) to all OpenSSL APIs regarding the SSL/TLS protocol family

[2] FIPS 140-2 Standard,<http://csrc.nist.gov/groups/STM/cmvp/standards.html>

[3] FIPS 140-2 Implementation Guidance,<http://csrc.nist.gov/groups/STM/cmvp/standards.html>

[4] FIPS 140-2 Derived Test Requirements[,http://csrc.nist.gov/groups/STM/cmvp/standards.html](http://csrc.nist.gov/groups/STM/cmvp/standards.html)

[5] FIPS 197 Advanced Encryption Standard,<http://csrc.nist.gov/publications/PubsFIPS.html>

[6] FIPS 180-4 Secure Hash Standard,<http://csrc.nist.gov/publications/PubsFIPS.html>

[7] FIPS 198-1 The Keyed-Hash Message Authentication Code (HMAC), <http://csrc.nist.gov/publications/PubsFIPS.html>

[8] FIPS 186-4 Digital Signature Standard (DSS),<http://csrc.nist.gov/publications/PubsFIPS.html>

[9] [ANSI X9.52:1998 Triple Data Encryption Algorithm Modes of Operation,](http://webstore.ansi.org/RecordDetail.aspx?sku=ANSI+X9.52%3A1998) [http://webstore.ansi.org/FindStandards.aspx?](http://webstore.ansi.org/FindStandards.aspx?Action=displaydept&DeptID=80&Acro=X9&DpName=X9,%20Inc.) [Action=displaydept&DeptID=80&Acro=X9&DpName=X9,%20Inc.](http://webstore.ansi.org/FindStandards.aspx?Action=displaydept&DeptID=80&Acro=X9&DpName=X9,%20Inc.)

[10] NIST SP 800-67 Revision 1, Recommendation for the Triple Data Encryption Algorithm (TDEA) Block Cipher,<http://csrc.nist.gov/publications/PubsFIPS.html>

[9] NIST SP 800-38B, Recommendation for Block Cipher Modes of Operation: The CMAC Mode for Authentication,<http://csrc.nist.gov/publications/PubsFIPS.html>

[10] NIST SP 800-38C, Recommendation for Block Cipher Modes of Operation: The CCM Mode for Authentication and Confidentiality,<http://csrc.nist.gov/publications/PubsFIPS.html>

[11] NIST SP 800-38D, Recommendation for Block Cipher Modes of Operation: Galois/Counter Mode (GCM) and GMAC,<http://csrc.nist.gov/publications/PubsFIPS.html>

[12] NIST SP 800-38E, Recommendation for Block Cipher Modes of Operation: The XTS-AES Mode for Confidentiality on Storage Devices,<http://csrc.nist.gov/publications/PubsFIPS.html>

[13] NIST SP 800-56A, Recommendation for Pair-Wise Key Establishment Schemes using Discrete Logarithm Cryptography (Revised),<http://csrc.nist.gov/publications/PubsFIPS.html>

[14] NIST SP 800-90A, Recommendation for Random Number Generation Using Deterministic Random Bit Generators,<http://csrc.nist.gov/publications/PubsFIPS.html>

[15] RSA Laboratories, "PKCS #11 v2.20: Cryptographic Token Interface Standard", 2004. (http://www.rsasecurity.com/rsalabs/node.asp?id=2133)

[16] P. Kocher, "Timing Attacks on Implementations of Diffie-Hellman, RSA, DSS, and Other Systems," CRYPTO '96, Lecture Notes In Computer Science, Vol. 1109, pp. 104-113, Springer-Verlag, 1996. (http://www.cryptography.com/timingattack/)

[17] D. Boneh and D. Brumley, "Remote Timing Attacks are Practical," http://crypto.stanford.edu/~dabo/abstracts/ssl-timing.html.

[18] C. Percival, "Cache Missing for Fun and Profit," http://www.daemonology.net/papers/htt.pdf.

[19] N. Ferguson and B. Schneier, Practical Cryptography, Sec. 16.1.4 "Checking RSA Signatures", p. 286, Wiley Publishing, Inc., 2003.

© 2016 Red Hat/atsec information security. This document can be reproduced and distributed only whole and intact, including this copyright notice. 36 of 36